# **DB13. REVISIONE E INTEGRAZIONE DELLE COLLANE**

## **DB13.1 – UNA GUIDA PER I REVISORI**

Questa scheda è un riepilogo che riprende varie schede Help, con l'intento di guidare i Collaboratori che si accingono a rivedere le **collane esistenti nel Database**: lo scopo è integrarle dei dati mancanti e allinearle agli attuali **Criteri** Standard definiti dalle regole di UM, tutti già riportati nelle specifiche Schede Help delle sezioni DB e Curatori.

Questa scheda, quindi, non aggiunge nulla a quanto già indicato nelle altre, ma vuole essere semplicemente un supporto o un "**Vademecum**" che ricorda e raccoglie tutti gli elementi da verificare e le azioni da fare per riportare una collana al migliore stato di completezza e coerenza.

Non va intesa quindi come strumento di definizione delle regole, che restano meglio descritte e spiegate negli Help da leggere bene prima di questo, ma come "**checklist**", con qualche chiarimento, da seguire nella revisione delle collane. Per ogni operazione, sono indicate comunque le schede di riferimento principali per la definizione dei criteri da adottare.

Grazie quindi a chiunque sta leggendo queste pagine, per il contributo che si è reso disponibile a fornire, contribuendo a rendere più ricco, completo e fruibile il DB di UraniaMania. Buon lavoro e buon divertimento!

### **DB13.2 – LA CHECKLIST PER LA REVISIONE E INTEGRAZIONE DELLE COLLANE ESISTENTI IN DB**

Ecco quindi una lista delle operazioni da fare per la verifica delle collane esistenti.

L'ordine indicato non è ovviamente vincolante, purché tutte le fasi indicate vengano prese in considerazione. Alcune raccomandazioni possono essere prese come "facoltative", solo nel caso in cui non siano utili come criteri di ricerca (per esempio aggiungere gli pseudonimi o i traduttori negli indici dei singoli romanzi, ma nelle antologie sono fondamentali!), pur restando elementi di rifinitura e omogeneità che rendono più completa e anche più bella da vedere una collana ben archiviata. Auspichiamo quindi che ove possibile vengano anch'essi rispettati.

#### **1. Verifica Dati Collana**

*Occorre mettere in manutenzione la collana per effettuare modifiche ai Dati Collana*

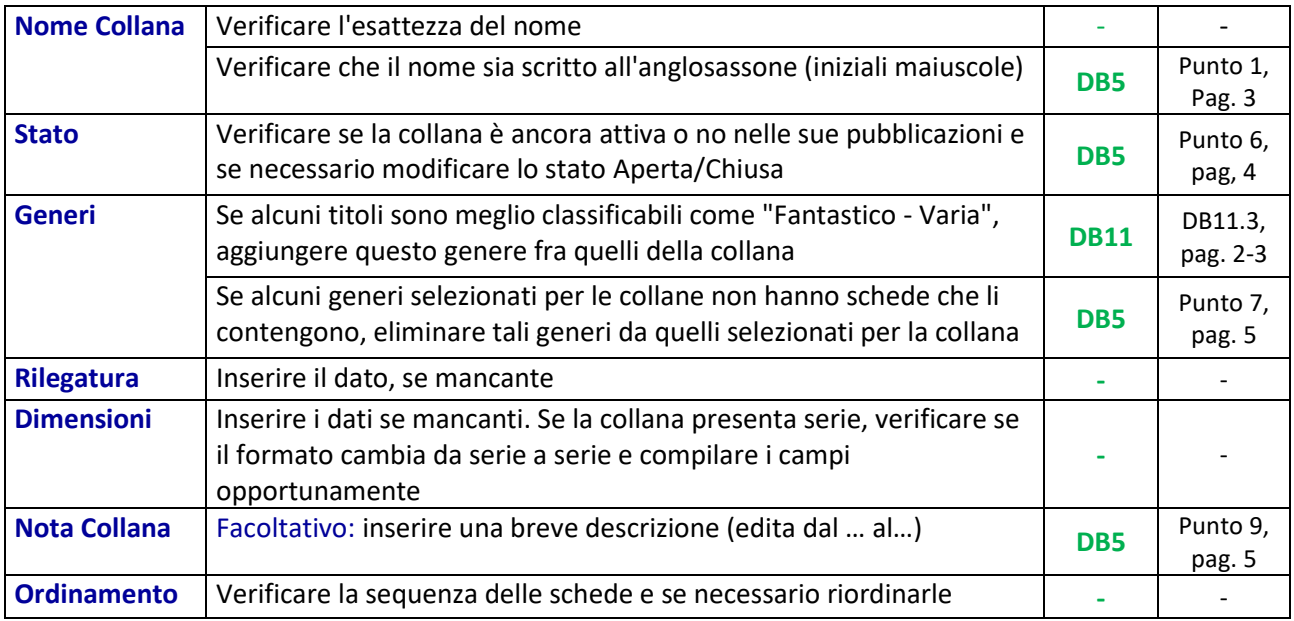

### **2. Verifica Campo Autore scheda principale**

*Uno degli elementi più importanti da controllare e uniformare usando il "nome esteso" come referenza unica, nel caso in cui l'autore sia indicato sui libri presenti in DB in modo diverso.*

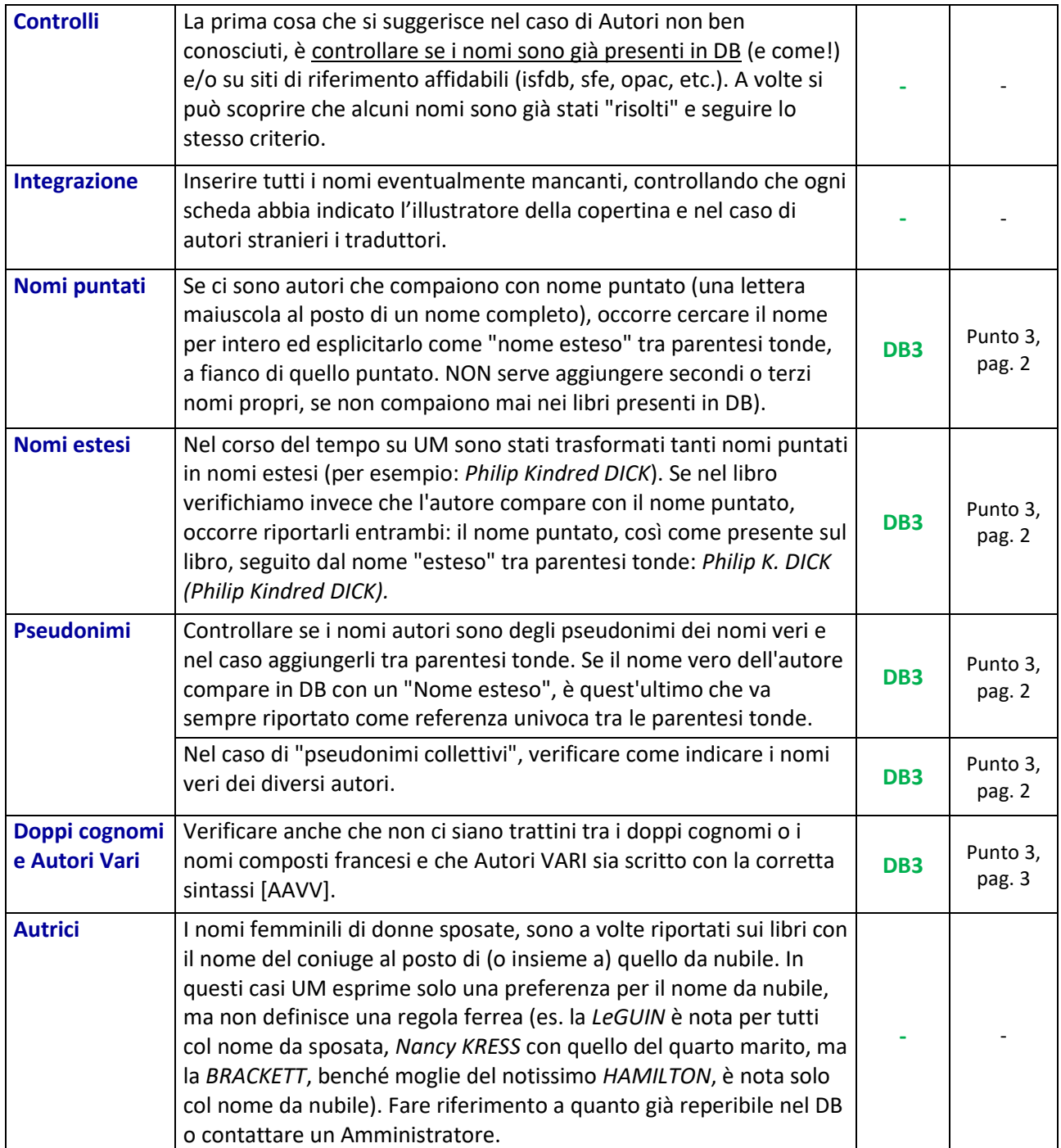

#### **3. Altri Campi della scheda principale**

*Qui si tratta di solito di integrare i dati mancanti, ma una revisione di quanto inserito non è mai superflua.*

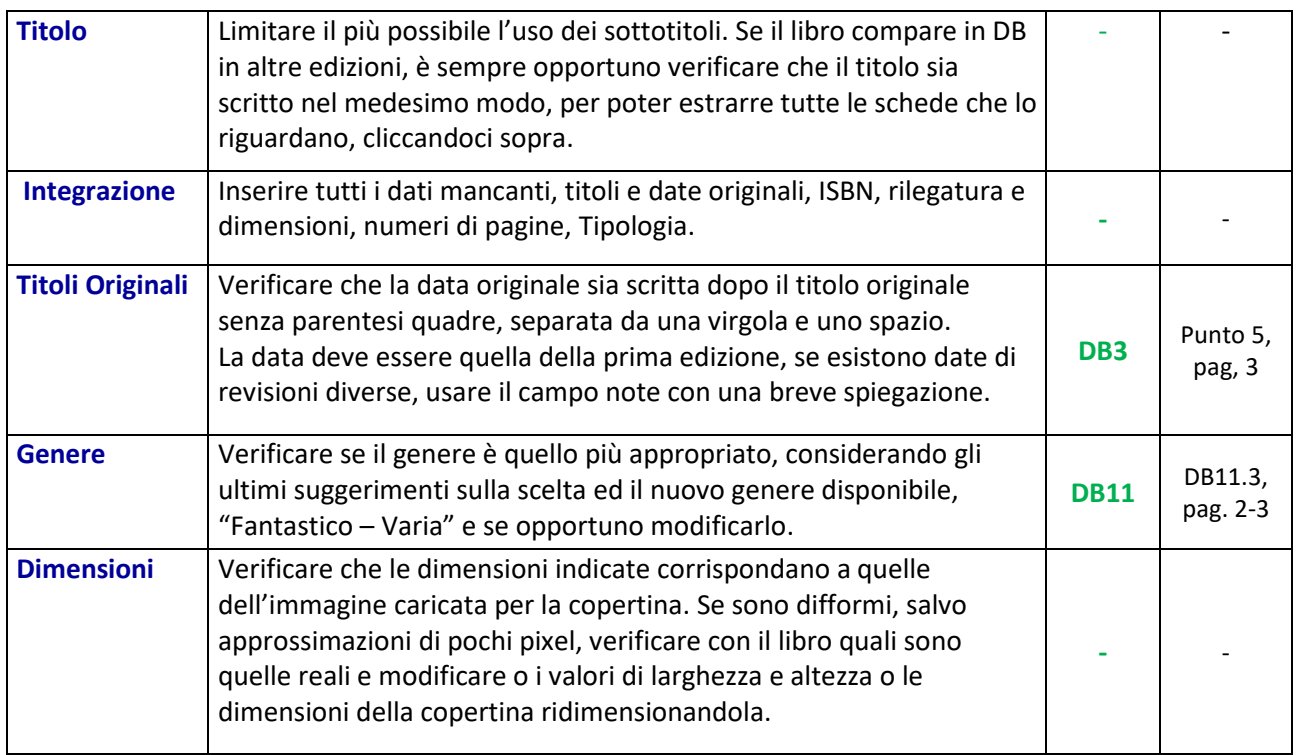

#### **4. Cartelle allegate alle schede (Trama, Indice, etc.)**

*Particolare attenzione va riservata agli indici, che a differenza delle trame, inseribili da chiunque, richiedono però autorizzazione almeno di Curatore (della collana) o Responsabile (di un'Area tematica inclusa nella collana).*

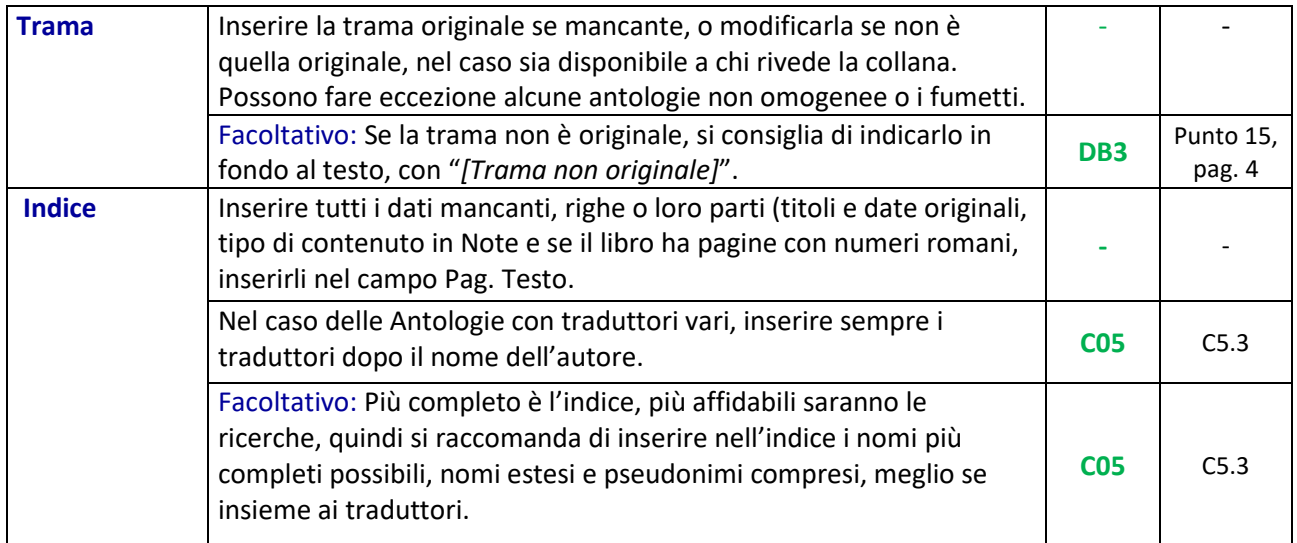

### **DB13.3 – FINE DELLA REVISIONE**

Al termine della revisione di una Collana, segnalare il lavoro fatto sulla collana nel Forum, Sezione riservata ai Curatori, e i nomi che non è stato possibile risolvere (lettere puntate o pseudonimi) per aggiornamento del file di revisione che traccia le attività fatte.